View metadata, citation and similar papers at <u>core.ac.uk</u> brought to you by **CORE** provided by International Institute for Applied Systems Analysis (IIASA)

W

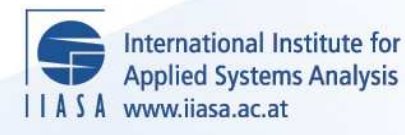

# **A Nonlinear Dynamic Interactive Decision Analysis and Support System (DIDASS/N)**

 $\ddot{\Omega}$ 

H

H

H

Hu

**Grauer, M. and Kaden, S.**

**IIASA Working Paper**

**WP-84-023**

**March 1984**

Grauer, M. and Kaden, S. (1984) A Nonlinear Dynamic Interactive Decision Analysis and Support System (DIDASS/N). IIASA Working Paper. WP-84-023 Copyright © 1984 by the author(s). http://pure.iiasa.ac.at/2495/

Working Papers on work of the International Institute for Applied Systems Analysis receive only limited review. Views or opinions expressed herein do not necessarily represent those of the Institute, its National Member Organizations, or other organizations supporting the work. All rights reserved. Permission to make digital or hard copies of all or part of this work for personal or classroom use is granted without fee provided that copies are not made or distributed for profit or commercial advantage. All copies must bear this notice and the full citation on the first page. For other purposes, to republish, to post on servers or to redistribute to lists, permission must be sought by contacting [repository@iiasa.ac.at](mailto:repository@iiasa.ac.at)

# Working Paper

# A NONLINEAR DYNAMIC INTERACTIVE DECISION **ANALYSIS AND SUPPORT** SYSI'EM **(DIDAss/N)**

*USER'S GUIDE (MARCH 1984)* 

**Manfred Grauer Stefan Kaden** 

**March 1984** 

**WP-84-23** 

**International Institute for Applied Systems Analysis A-2361 Laxenburg, Austria** 

# NOT FOR QUOTATJOX WITHOUT PERMISSIOX OF THE AUTHOR

# **A NONLINEAR DYNAMIC DECISION ANALYSIS AND SUPPORT SYSTEM (DIDASS/N)**

# **USER'S GUIDE (MARCH 1984)**

Manfred Grauer Stefan Kaden

March **1984** 

**WP-84-23** 

*Working Papers* are interim reports on work of the International Institute for Applied Systems Analysis and have received only limited review. Views or opinions expressed herein do not necessarily represent those of the Institute or of its National Member Organizations.

INTERNATIONAL INSI'ITUTE FOR **APPLIED** SYSTEMS ANALYSIS 2361 Laxenburg, Austria

# **PREFACE**

The Interactive Decision Analysis group at IIASA has developed a decision analysis and support system, called "DIDASS". Based on the Reference Point Approach for multicriteria analysis, it is an attempt to combine the analytical power of the "hard" computer model with the qualitative assessments of the decision maker.

In general, DIDASS is capable of dealing with both linear and nonlinear problems. Theoretical and practical tests for solving nonlinear problems of regional water policies in open-pit mining areas have elucidated the need for an especially designed nonlinear DIDASS version.

Following the presentation of the extended nonlinear version, DIDASS/N is described. DIDASS/N has been developed in collaboration between the Interactive Decision Analysis Group and the Regional Water Policies Project at IIASA.

DIDASS/N has been written in FORTRAN 77. The use of operatingsystem-dependent statements or commands has been avoided.

Either comments or suggestions concerning the analysis and support system or this guide would be welcome--DIDASS is intended to be useful, useable, and used!

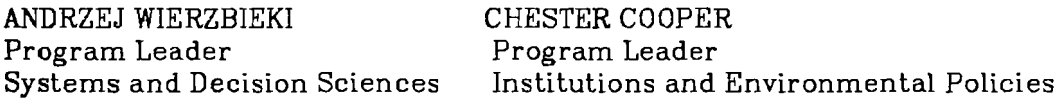

# **CONTENTS**

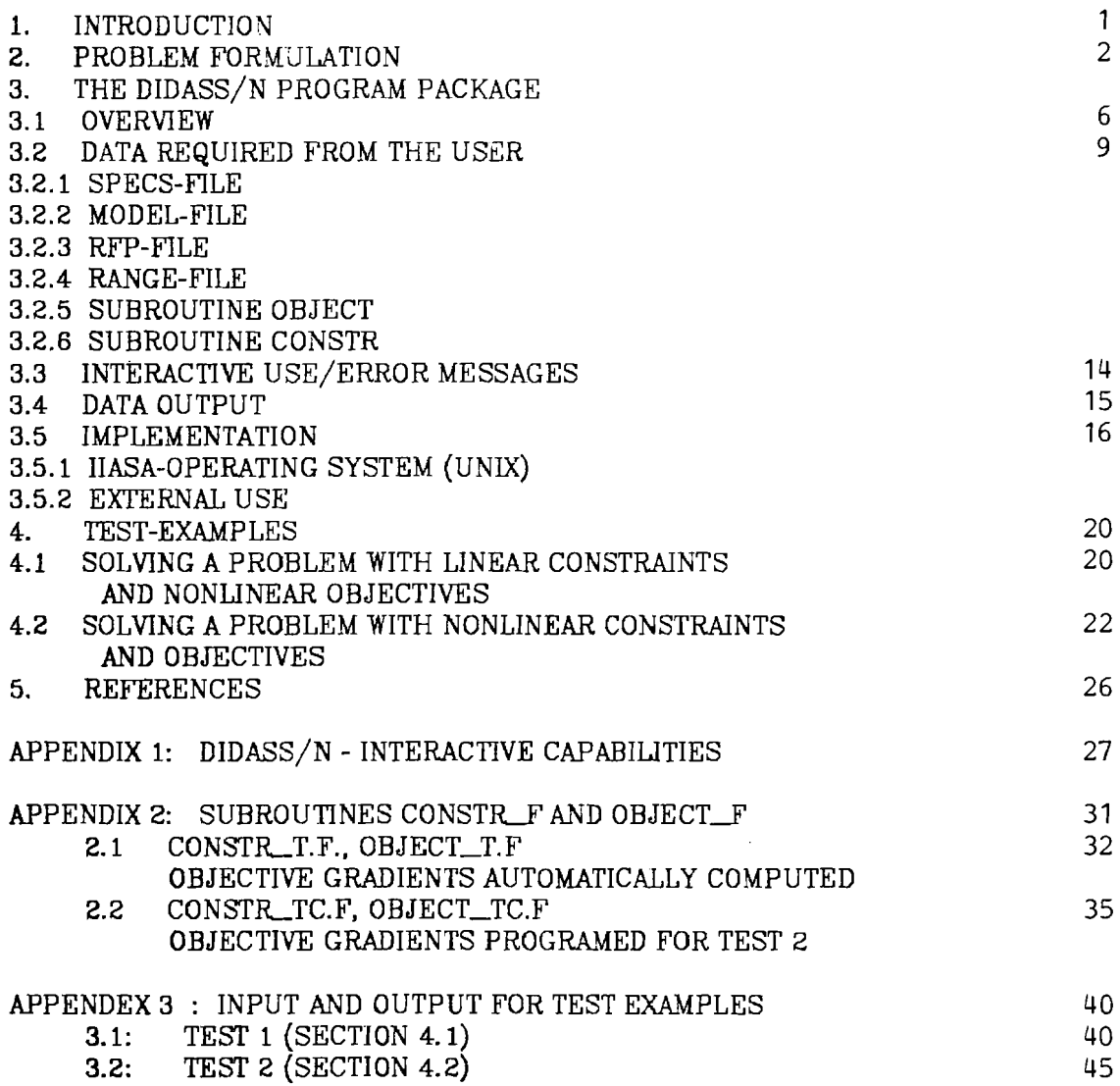

# **A NONLINEAR DYNAMIC INTERACTIVE DECISION ANALYSIS AND SUPPOHT** SYSTEX **(DIDASS/N)**

# **USER'S GUlDE (MARCH 1984)**

Manfred Grauer and Stefan Kaden

# **1. MTRODUCTION**

DIDASS/N is an interactive multicriteria programming package designed for decision support. It is an improved version of DIDASS (May **1983)[5],** especially designed for nonlinear multicriteria programming problems, and is based on the reference point approach to multicriteria analysis.

The basic idea of the reference point method is to rank multidimensional decision alternatives q, defined as points in the  $R^p$  ( $p \ge 2$ ), relative to a reference point  $\bar{q}$  which reflects the preferences of the user.

The ranking of the decision alternatives is based on a partial ordering of the *RP:* 

$$
q^{1} \leq q^{2}; \quad q_{i}^{1} \leq q_{i}^{2} \quad ; \quad i = 1, 2, \ldots p \quad ; \quad q^{1}; q^{2} \in R^{p} \tag{1}
$$

The decision problem is to determine an  $n$ -vector  $x$  of decision variables satisfying all given constraints while taking into account the  $p$ vector of objectives. We will assume that each component of  $q$  should be as small as possible.

A *reference point* or *reference objective* is a suggestion  $\bar{q}$  supplied by the user which reflects in some sense the "desired level" of the objective. An achievement scalarizing function  $s(q - \bar{q})$  defined over the set of objective vectors **q** is then associated with each reference point  $\bar{q}$  [3]. If we regard the function  $s(q-\bar{q})$  as the "distance" between the points q and  $\bar{q}$ , then, intuitively, the problem of minimizing this distance may be interpreted as the problem of finding from within the Pareto set the point  $\hat{q}$  "nearest" to the reference point  $\bar{q}$ . (However, the function **s** is not necessarily related to the usual notion of distance.) With this interpretation in mind, reference point optimization may be viewed as a way of guiding a sequence  $\{\hat{q}^k\}$  of Pareto points generated from a sequence  $\{ \bar{q}^k \}$  of reference objectives. These sequences are generated through an interactive procedure and should result in a set of attainable efficient points  $\{\hat{q}^k\}$  of interest to the user. If the sequence  $\{\hat{q}^k\}$  converges, the limit may be seen as the solution to the decision problem.

#### **2. PROBLELI PORMULATJON**

Let us assume that the decision problem can be clarified by analyzing a nonlinear constrained multicriteria problem in the following form:

$$
\min_{\mathbf{z}} f(\mathbf{z}) = q \ge 0^{\mathit{1}} \tag{2}
$$

**<sup>1)</sup> The objective functions have to be defined in such a way that they are not negative.** 

subject to:

$$
g\left(x_{nl}\right) \leq b_1\tag{3}
$$

$$
A_1 x_{nl} + A_2 x_l \le b_2 \tag{4}
$$

$$
l \leq x = \begin{bmatrix} x_{nl} \\ x_l \end{bmatrix} \leq u \tag{5}
$$

where  $g(x_{nl}) = \left[g_1(x_{nl}), g_2(x_{nl}), \cdots, g_m(x_{nl})\right]^T$  is a vector of nonlinear constraints and  $f(x) = [f_1(x), f_2(x), \cdots, f_p(x)]^T$  in (2) represents the nonlinear performance criteria. Linear objectives are considered as a part of these nonlinear criteria, without being especially treated.

The decision variables  $(x)$  are divided into two subsets: a vector of "nonlinear constrainted" variables  $(x_{nl})$  and a vector of "linear constrainted" variables  $(x_i)$ . It is clear that when g is nonexistent, formulation (2)-(5) is identical with a linear-constrainted multicriteria nonlinear programming problem. **An** overview of the various ways in which the reference point approach can be used in the nonlinear case is described in **[4].** 

The decision analysis and support system DIDASS/N is based on a two-stage model of the decision-making process. In the first stage - the exploratory stage - the user may get informations about the range of his alternatives, thus giving him an overview of the problem. In the second stage - the search stage - the user works with the system in an interactive way to analyze the efficient alternatives  $\{\hat{q}^k\}$  generated by **DIDASS/N** in response to his reference objectives  $\{\bar{q}^k\}$ . The initial information for the *ezploratory* **stags** may be provided by calculating the extreme points for each of the objectives in  $(2)$  separately. A matrix  $D_S$ which yields information on the range of numerical values of each

objective is then computed. We shall call this the *decision support malriz.* 

$$
D_S = \begin{bmatrix} q_1^* & q_2^1 & \cdots & q_p^1 \\ q_1^2 & q_2^* & \cdots & q_p^2 \\ \vdots & \vdots & \ddots & \vdots \\ q_1^* & q_2^* & \cdots & q_p^i \\ \vdots & \vdots & \ddots & \vdots \\ q_1^T & q_2^T & \cdots & q_p^* \end{bmatrix}
$$
 (6)

Row *i* corresponds to the solution vector  $x_i$  which maximizes objective  $q_i$ . The vector with elements  $q_i^i = q_i^*$ , i.e., the diagonal of  $D_S$ , represents the *utopia fideal)point.* This point is not normally attainable (if it were, it would be the solution of the proposed decision problem ), but it is presented to the user as an upper guideline to the sequence  $\{\overline{q}^{\mathbf{k}}\}$  of reference objectives. Let us consider column *i* of the matrix  $D_S$ . The maximum value in the column is  $q_i^*$ . Let  $q_i^n$  be the minimum value, where

$$
\min_{1 \le j \le p} \left\{ q_i^j \right\} = q_i^n \tag{7}
$$

We shall call this the *nadir* value. The vector with elements  $q_1^n, q_2^n, \ldots, q_p^n$  represents the *nadir point*, and may be seen as a lower guideline to the values of the user's objectives.

If the range of the objectives is known, instead of computing the decision support matrix the range of the objectives  $\{q_i^{\text{min}}\}$  ,  $\{q_i^{\text{max}}\}$  can be used and the effort calculating the matrix  $D_s$  avoided. This is useful respectively necessary for dynamic problems with a high number of objectives.

In the *second* **stage,** the reference point optimization, the following achievement scalarizing functions are maximized according to q and subject to **(3** - 5):

$$
s(w) = -\frac{1}{\rho} \ln \left[ \frac{1}{p} \sum_{i=1}^{p} w_i^{\rho} \right]
$$
 (8)

or

$$
s(w) = -\left(\frac{1}{p} \sum_{i=1}^{p} w_i^p\right)^{1/p}
$$
 (9)

with

$$
w_i = \gamma_i \frac{\tilde{q}_i - q_i}{\tilde{q}_i - \bar{q}_i} \tag{10}
$$

The solution gives an efficient pointing  $q = \hat{q}$ , according to a given set of reference points  $\bar{q}$ .  $\tilde{q}$  is a lower limit to the sequence of reference points (the utopia point  $q_i^{\bullet}$  respectively  $q_i^{\min}$ ).  $\gamma_i$  can be used as weighting factor and  $\rho$  is an arbitrary coefficient<sup>2</sup>).

$$
\rho \ge p \ge 2 \tag{11}
$$

This type of achievement scalarizing function meets the following requirements:

They yield scaling factors which make additional scaling of objectives unnecessary.

**<sup>2)</sup>** For  $\rho=2$  we have the Euclidic norm, for  $\rho \rightarrow \infty$  the Tschebyschev norm.

- They are smoothly differentiable functions which approximate the nonsmooth function  $s = \max w_i$ .
- They are strongly order-preserving and weakly order-approximating.

The resulting single-criterion programming problems are solved using the solution package MINOS [1,2].

#### **3. THE DIDASS/N PROGRAM PACKAGE**

#### 3.1. **Overview**

DIDASS/N has been developed in FORTRAN 77. It is structured as a set of modules (subroutines). One of these modules is MINOS/AUGMENTED [1,2], for nonlinear single-objective programming. In Table 1 all used subroutines are assorted

For input and output data as well as data which might be needed in future model runs, external files are created. Table 2 gives an overview.

In Figure 1 the structure of DIDASS/N with the interrelationship between modules and external files is illustrated. The internal data transfer between the subroutines of DIDASS/N including MINOS (GO) is organized using common blocks. Following parameter statements are implemented:

character \*1 1 character \*8 objnam. rhs, bds implicit real **\*8** (a-h, 0-2) **common/help/nwcore,rho,rhs,bds.l(80),nrun**   $common/rfp/nc$ , objnam (100), gam(100), **rfp** (100). obj (loo), dif (100) common/utopia/objmin (100). objmax (100) common **z** (100000) data nwcore/100000/.

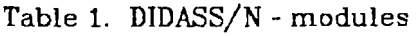

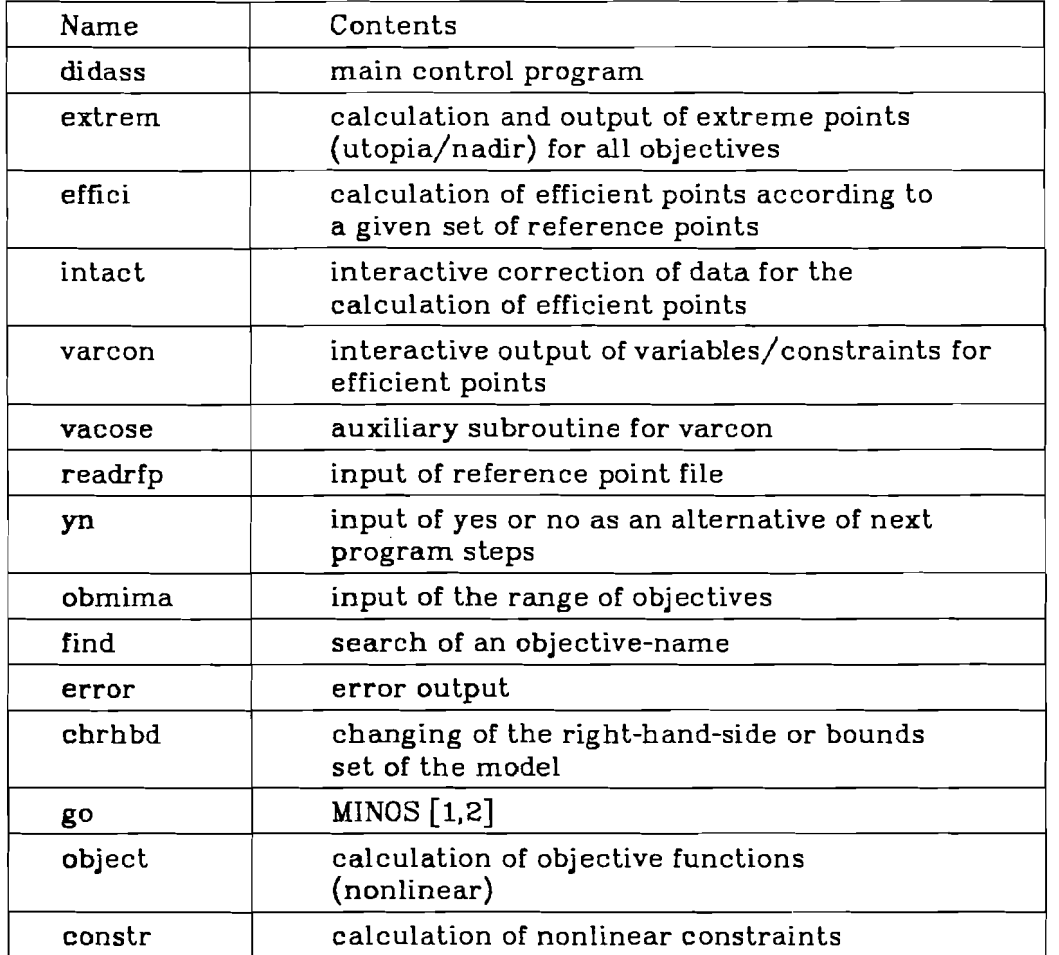

Consequently, the number of objectives is restricted to 100. If necessary the dimension (100) of the defined arrays may be changed in the subroutines.

Further, the MINOS-array restriction have to be considered (see, [I, 2]).

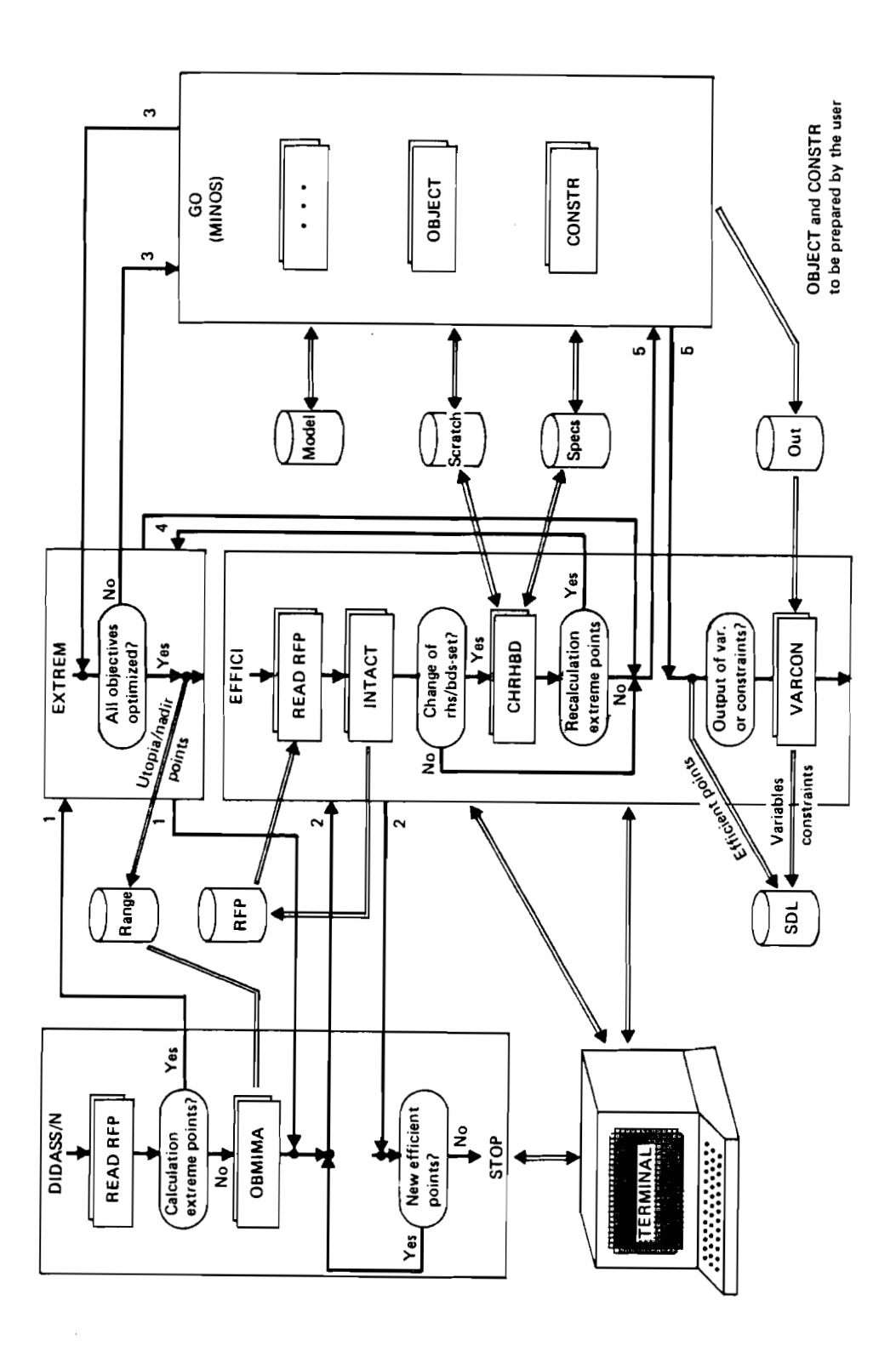

**Figure 1. DIDASS/N overview** 

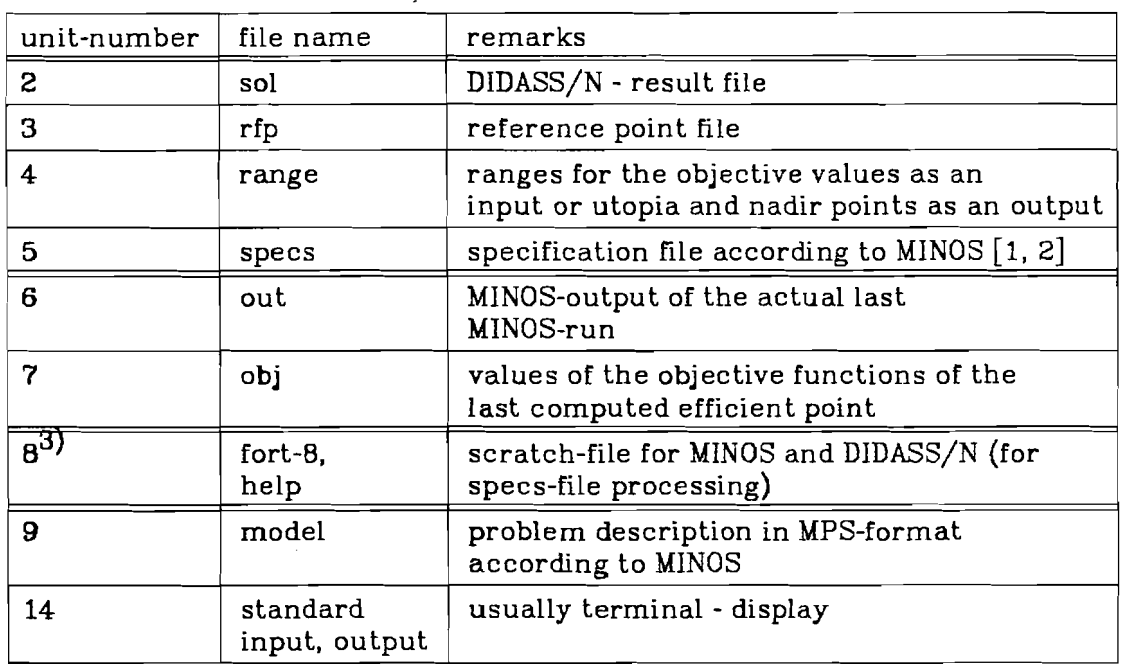

Table 2. DIDASS/N - file system

 $3)$ This file is internally opened and closed, if the program run is finished normally. In the case of a program exit due to errors, the files should be removed by the user.

# **3.2. Data Required from the User**

**The** data preparation is based on the data preparation for the MINOS

system [I, **21.** Following data files are required:

- specs  $-$  specification file (see section 3.2.1)
- model problem description in MPS-format (see section 3.2.2)
- <sup>r</sup>**fp**  reference point file (see section 3.2.3)
- range range file for the objective values, if the extreme values for

**all** objectives shall not be computed (see section 3.2.4).

The nonlinear objectives and constraints have to be written as FORTRAN statements within the subroutines

object - objective functions (see section 3.2.5)

constr - constraints (see section 3.2.6)

# **3.2.1. SPECS** - **file**

In principle, for the preparation of the specs-file the MINOS-users guide [I] and -manual **[z]** should be used. There are no restrictions to the **MINOS** capabilities. Certain parameters have to be or may be used by the user via a list of problem specifications. They are assumed to be a deck of 80-character card images. Each card contains a sequence of items produced in free format (i.e., separated by at least one blank or  $=$ ) with keywords and numbers. Blank cards are allowed, and comments may occur after an asterisk (\*).

Following a standard specs file for DIDASS/N is given. Values, which have to be inserted by the user are characterized by < >.

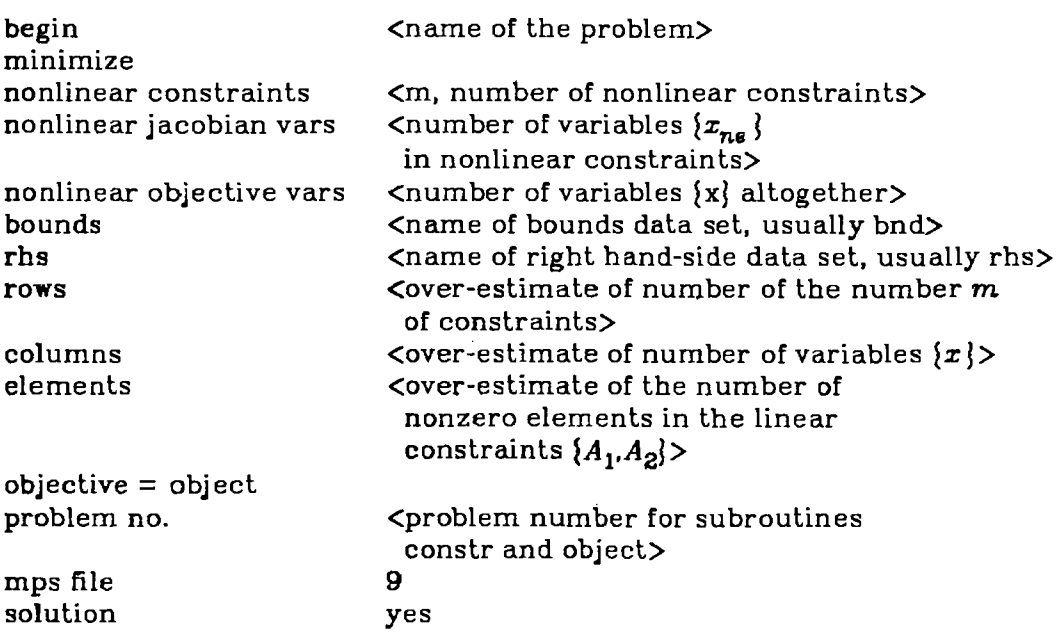

\* the following values may be changed by the user

\* according to the numerical problem

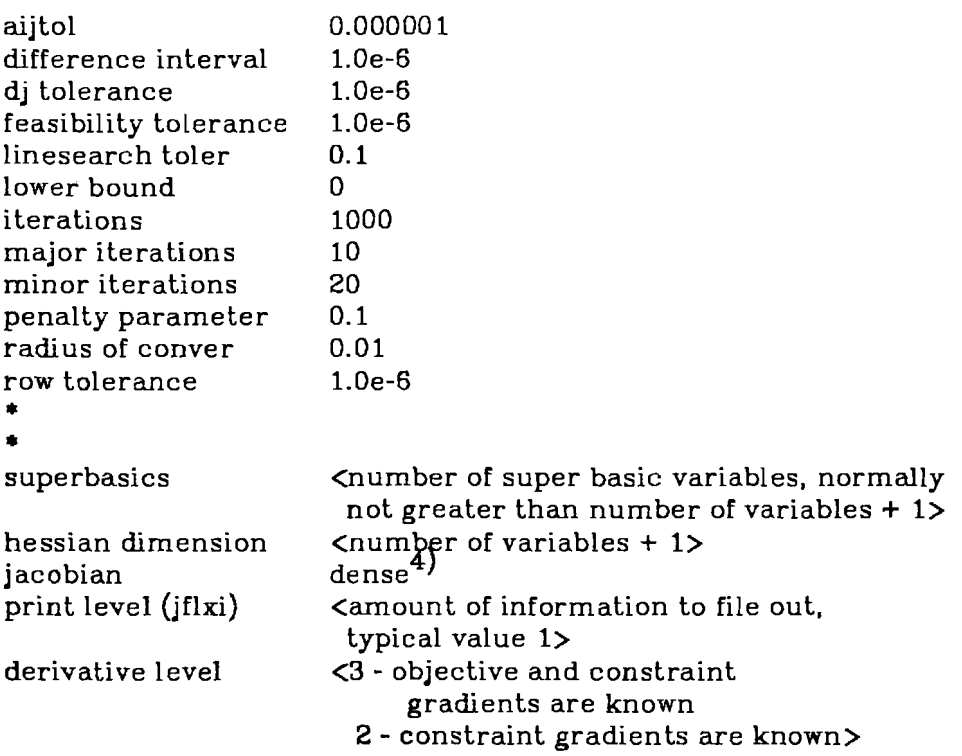

call function rountines when optimal end

 $\textbf{h}$ ) This determines the manner in which the constraint gradients are evaluated and stored. For complicated problems with a great number of variables 'sparse' should be used, for the consequences see MINOS **[2].** 

# **3.2.2. MODEL** - **F'ile**

The data specifying the constraints (3)-(5) have to be prepared in standard MPS format. For details see MINOS [I. **21.** The following has to be considered (compare section 4, examples):

- -- Nonlinear constraints have to be listed first.
- The ordering of variables must be the same as in the x-array of the subroutines CONSTR and **OBJECT** (see below). Variables which occur in the nonlinear constraints have to be listed first.

 $\label{eq:2.1} \frac{1}{\sqrt{2}}\int_{\mathbb{R}^3}\frac{1}{\sqrt{2}}\left(\frac{1}{\sqrt{2}}\int_{\mathbb{R}^3}\frac{1}{\sqrt{2}}\left(\frac{1}{\sqrt{2}}\int_{\mathbb{R}^3}\frac{1}{\sqrt{2}}\left(\frac{1}{\sqrt{2}}\int_{\mathbb{R}^3}\frac{1}{\sqrt{2}}\right)\frac{1}{\sqrt{2}}\right)\frac{1}{\sqrt{2}}\right) = \frac{1}{2}\int_{\mathbb{R}^3}\frac{1}{\sqrt{2}}\int_{\mathbb{R}^3}\frac{1}{\sqrt{2}}\frac{1}{$ 

- -- At1 variables should be specified by upper and lower bounds.
- -- For constraints ranges should be defined.
- -- **A** set of initial variables should be given.

#### **3.2.3.** RFP - **File**

The reference point file contains for all objectives  $i=1,p$ 

<name objective  $i$ > <reference point  $\bar{q}_i$ > <wrighting factor  $\gamma_i$ >.

In the first line the coefficient  $\rho$ , see section 2, has to be added. The format is

(22 ,a8 ,22 **.3f** 12.5) .

The last line must contain dots (....) as characters 5-8 (compare section 4, examples).

#### **3.2.4. RANGE** - **File**

The range file contains for all objectives  $i=1,p$ 

 $\langle$  <name objective i>  $\langle q_i^{\text{min}} \rangle \langle q_i^{\text{max}} \rangle$ 

in the format  $(2x \cdot a \theta \cdot 2f$  12.5).

### **3.2.5. &broutine OBJECT**

The objectives  $f_i(x)$  have to be programmed in FORTRAN-statements in the subroutine OBJECT. The following one-dimensional arrays have to be used.

**obj** -values of the objective functions

 $x -$  values of the variables  $(x(1))$  corresponds to column 1 in the constraints of the model-file, etc.).

Usually the gradients are calculated automatically. Appendix 2.2 shows the subroutine object for the test examples of section 4. For complecated functions the corresponding gradients may be programmed. Therefore, the one-dimensional array

g- gradients of objective functions

has to be used. This is demonstrated for the example TEST 2 in Appendix 2.2. There it is also illustrated, how instead of the x-array the original variable names of the model-file may be used for the subroutines OBJECT as well as CONSTR. In this case, two additional subroutines OBJGRA and VALIST (see Appendix 2.2) are needed.

In contrast to MINOS in DIDASS/N it is not allowed to define the objective functions and their gradients partial in the MPS file (modelfile), because more than one objective function has to be considered.

#### **3.2.6. Subroutine CONSIR**

The nonlinear constraints  $g_i(x)$ ,  $i=1,...,m$  and the corresponding Jacobian matrix  $J(x)$  have to be programmed in FORTRAN-standard in the subroutine CONSTR. The following arrays have to be used:

#### **one-dimensional:**

**g** - values of the constraints  $(g(1))$  corresponds to the row 1 in the constraints of the model-file, etc.)

 $x -$  values of the variables  $(x(1))$  corresponds to column 1 in the constraints of the model-file, etc.).

**two-** *dimensional.* 

gj - Jacobian matrix.

A partial specification of the Jacobian matrix in the model-file is possible (see MINOS  $[1, 2]$ ). Such a specification is necessary, if the Jacobian matrix shall be stored in "sparse" mode.

In Appendix 2.1 the subroutine CONSTR for the test examples of section 4 is demonstrated. In Appendix 2.2 the subroutine CONSTR is shown using the original variable names of the model-file.

#### **3.3. Interactive Use/Error Messages**

The DIDASS/N package has been designed with special regard to its interactive use. During the program runs the user may change data. generate different program modes and define the amount of data output. The interactions are controlled by a sequence of questions, alternatives and data requirements to be decided by the users. An easy way to get known with these interactions is the practical test. The system is so organized, that wrong actions do not lead to program failures. If a reaction to a given request is wrong. this request will be given again. For instance, if an objective name is input which does not exist in the model-file, a new objective name is required.

For the interactions special keywords are used. It is possible to type the complete keywords or their abbreviation (underlined by an asterisk). Example: enter (yes **or** no)!

The answer may be  $y/n$  but also yes/no. The complete list of all interactive capabilities is given in Appendix 1, see also the list of examples of section 4, Appendix 3.

During the DIDASS/N run error messages as indicated in Table **3** are possible.

Table **3.** Error messages

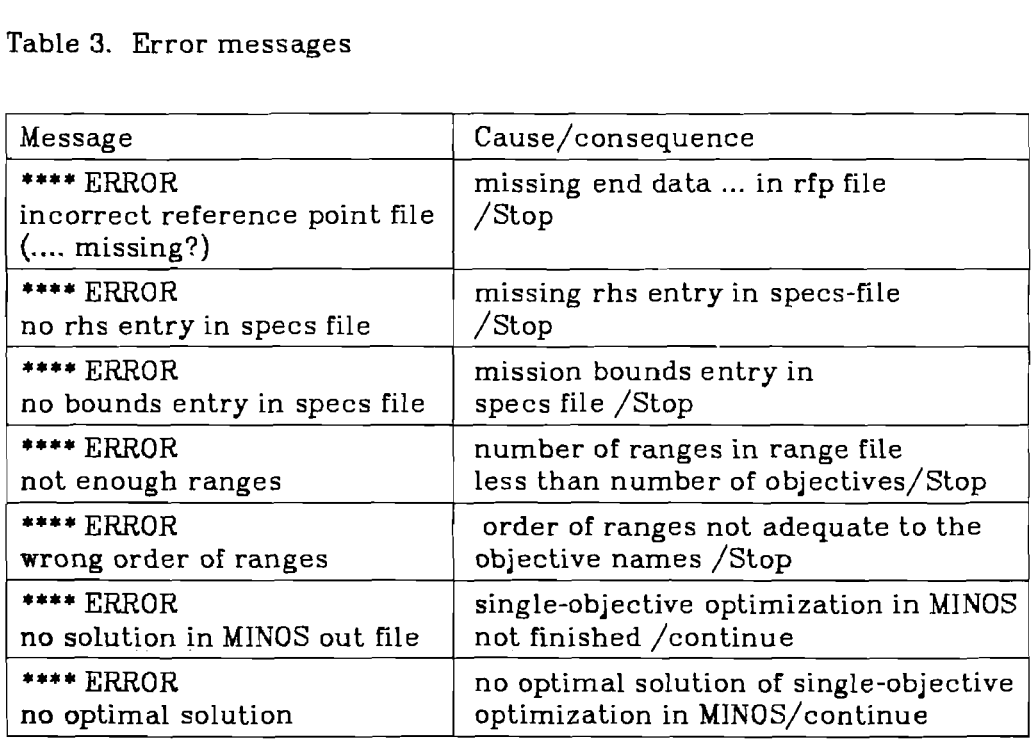

#### **3.4. Data Output**

The main results of DIDASS/N are listed on the screen of a terminal (standard unit). This includes

- -- table of the results of the calculation of extreme points for all objectives
- -- table of efficient points (objective values)
- -- values of variables and constraints for efficient points.

In the Appendix **3** the terminal output is illustrated for the examples of section 4.

Additional to the terminal output, following output files are created:

- out MINOS-output depending on the value of print level in the specs file, see  $[1,2]$  and section 3.2.1.
- sol DIDASS/N results, a copy of the terminal output including the actual data of the DIDAsS/N run, see Appendix **3** for the test examples.
- range -Name, utopia and nadir point of all objectives, format (2x , a8 , 2g12.5).

The output of results (Values of objective functions, constraints and variables) is printed in the format g12.5.

That means numbers greater than 0.1 and less than  $10^6$  are printed in fformat otherwise in e-format.

# **3.5. Implementation**

# **3.5.1. IlASA Operating System (UNE)**

For the internal use at IIASA the DIDASS/N package is available as a directory including the files, listed in Table 4.

For the compiling, linking and loading the executable files didat.tra respectively didate.tra should be used. For instance dida\_t.tra:

xf77 constr\_t.f object\_t.f didass.0 nonlp.0

 $-lxU77^5$  -a dida t

<sup>5)</sup> Dats, subroutine of the UNIX utility library.

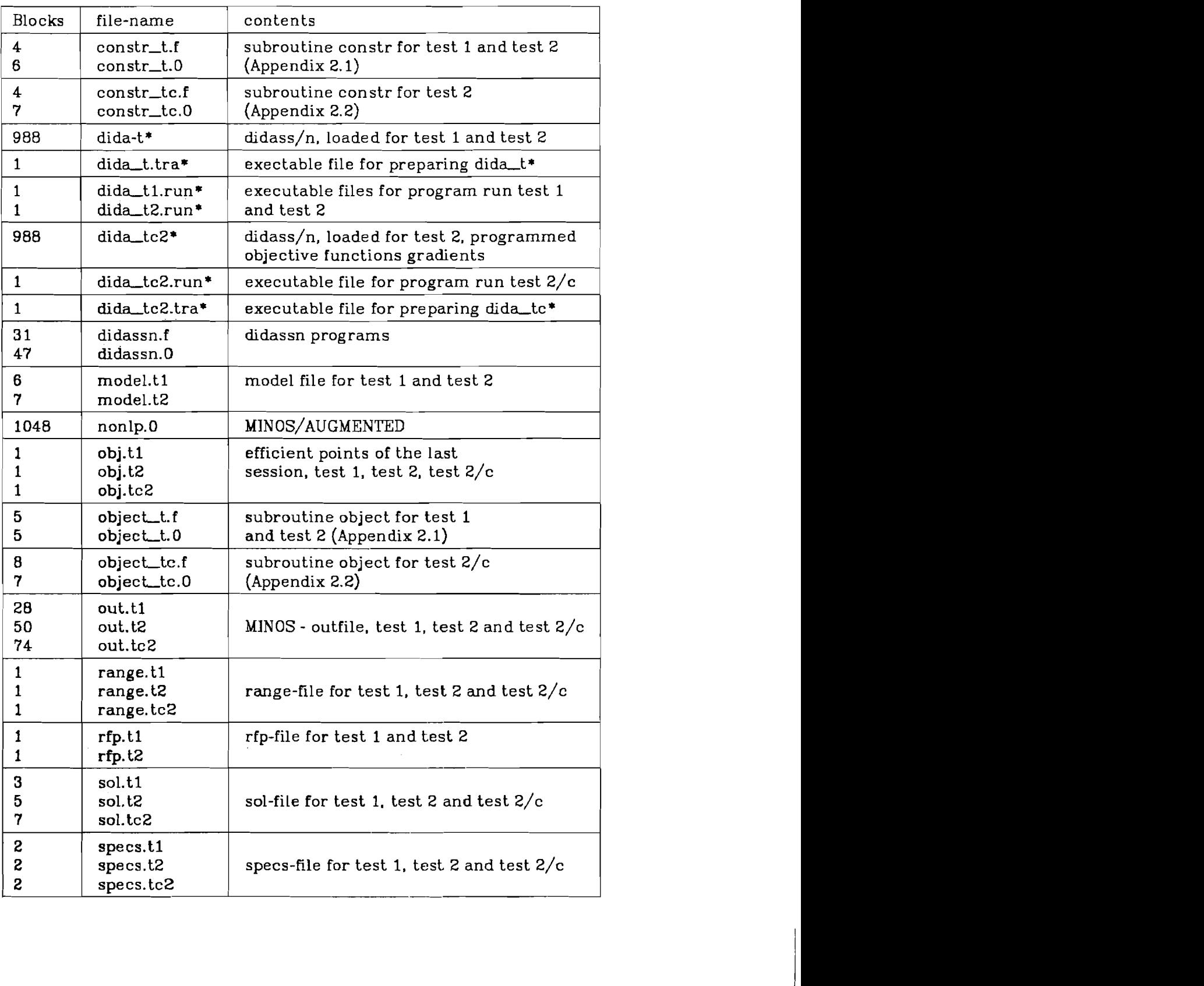

Table 4. **DIDASS/N** - directory

**2** 

specs. tc2

To start DIDASS/N the executable file dida  $\begin{bmatrix} t & 1 \\ t & 2 \\ t & 2 \end{bmatrix}$  run has to be actual-

ized, defining the input/output files.  $6)$ 

$$
2 = -2 \text{ sol}' \quad 3 = \text{'rfp}' \quad 4 = \text{range'} \quad 5 = \text{'specs'} \quad 6 = \text{lout'} \quad 7
$$
\n
$$
= \text{obj'} \quad 9 = \text{model'} \quad 14 = \text{m}
$$

In this case, the new solution is added to the sol-file. For the filenames, the actual filenames have to be inserted. For instance dida\_t1.run

$$
2 ==_{sol.t} 3 = rfp.t1 4 = range.t1 5 = specs.t1 6 = out.t1
$$

$$
7 = obj.t1 9 = model.t1 14 ==
$$

 $\overline{\phantom{0}}$ 

 $\mathcal{H}^{\text{max}}_{\text{max}}$ 

 $^{\textsf{D}}$  Usearg, IIASA specific subroutine which permits the assignment of files at run time.

# $\label{eq:2.1} \frac{1}{\sqrt{2}}\sum_{i=1}^n\frac{1}{\sqrt{2}}\sum_{i=1}^n\frac{1}{\sqrt{2}}\sum_{i=1}^n\frac{1}{\sqrt{2}}\sum_{i=1}^n\frac{1}{\sqrt{2}}\sum_{i=1}^n\frac{1}{\sqrt{2}}\sum_{i=1}^n\frac{1}{\sqrt{2}}\sum_{i=1}^n\frac{1}{\sqrt{2}}\sum_{i=1}^n\frac{1}{\sqrt{2}}\sum_{i=1}^n\frac{1}{\sqrt{2}}\sum_{i=1}^n\frac{1}{\sqrt{2}}\sum_{i=1}^n\frac$

 $-19-$ 

# **3.5.2. External Use**

The current version of the DIDASS/N package has been designed specifically to be portable, and it has therefore been written completely in FORTRAN 77, avoiding the use of operating-system-dependent statements or commands.

The DIDASS/N source code including data files for the examples is normally supplied by IIASA on tape (9-track, unlabeled, ebcdic, upper case, 800 bpi, block size 800 characters, record length 80 characters) under the names listed in Table 5.

Table 5. DIDASS/N - source tape

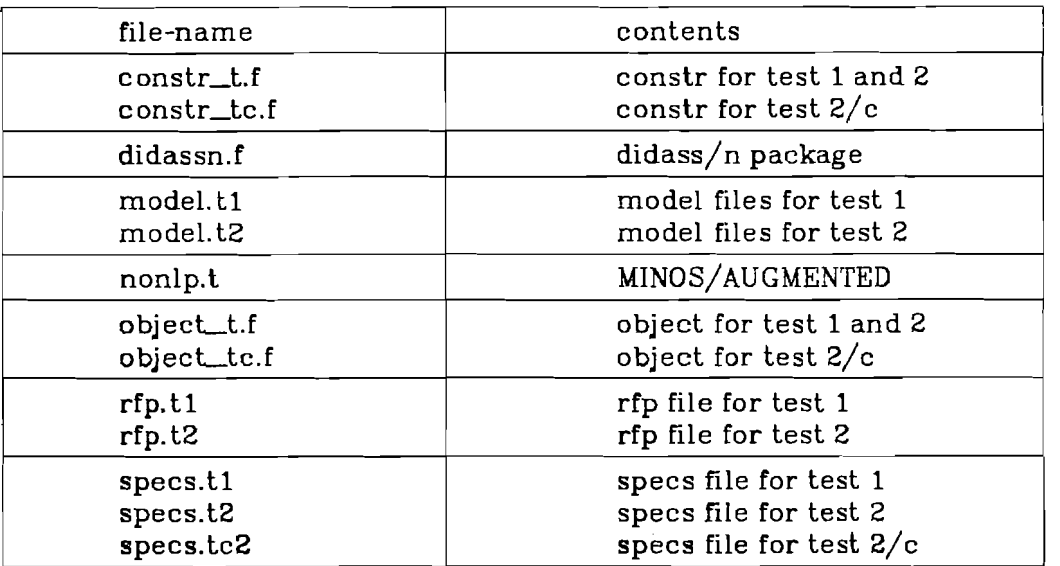

To prepare DIDASS/N the user must compile link and load to follow-

**ing** FORTRAN files:

consr\_t.f object\_t.f didassn.f nonlp.f

The input and output files are presumed under the names of Table 1. Therefore, in the main program the following file-definitions are included.

```
iiin = 14 (standard input)
ion = 14 (standard output)
open (2, file = 'sol')open (3, file = 'rip') 
open (4, file = 'range')open (5, file = 'specs')
open (6, \text{ file} = 'out')open (7, file = 'obj')open (9, \text{file} = 'model')open (14, file = \frac{1}{\text{dev}}/tty')
```
This may be changed, if necessary. It has also to be proved, whether a

```
subroutine date
```
date (datum) datum: 24 character string with the current date and time in ascii form is available. If necessary, the program lines character\*24 datum call date (datum)

write (2,201) datum

have to be changed in the main program didass.

# **4. TEST-EXAMPLES**

# **4.1. Solving a Problem** with **Linear Constraints and Nonlinear Objectives**

To demonstrate the use of DIDASS/N, in the first test example test 1

**the** following quadratic programming problem is described.

$$
\min\left\{\n\begin{array}{c}\n(x_1-3)^2 + (x_2-2)^2 + (x_2-6)^2 + (x_7-4)^2 = obj 1 \\
0.5(x_3-4)^2 + (x_8-6)^2 + (x_9-11)^2 = obj 2 \\
(x_4-1)^2 + (x_5-8)^2 + (x_{11}-4)^2 + (x_{12}-1)^2 + (x_{10}-8)^2 = obj 3\n\end{array}\n\right\}
$$
\n(12)

subject to:

$$
2x_1+0.5x_2-x_6+x_{11} = 6
$$
  
\n
$$
x_1+2x_2-x_7+x_{11} = 0
$$
  
\n
$$
x_3+0.5x_6-x_8-x_{12} = 0
$$
  
\n
$$
0.5x_3+x_6-x_9+x_{12} = 0
$$
  
\n
$$
x_4+0.5x_5+0.5x_6-x_{10} = 0
$$
  
\n
$$
2x_4+x_5-x_8-x_{11} = 0
$$
  
\n
$$
3x_4-x_5+x_8-x_{12} = 0
$$
  
\n
$$
2x_1+x_2+2x_{11} \le 9
$$
  
\n
$$
2x_6+3x_{12} \le 13
$$
  
\n
$$
5x_4+3x_5 \le 16
$$
  
\n
$$
3x_4+2x_5+3x_8 \le 13
$$
  
\n
$$
3x_1+2x_2 \le 14
$$
  
\n
$$
x_6+3x_4 \le 13
$$

and

$$
x_i \ge 0, \ i = 1, 2, \dots, 12 \tag{14}
$$

 $x_1 \le 2$  ,  $x_2 \le 6$  ,  $x_3 \le 3$  ,  $x_4 \le 2$  ,  $x_5 \le 4$  ,  $x_6 \le 4$  ,  $x_8 \le 3$  ,  $x_{11} \le 3$  ,  $x_{12} \le 2$ 

In Appendix 2.1 the subroutines constr\_t.f and object\_t.f are presented (nprob= **1).** The corresponding input files

specs.t1, model.t1 and rfp.t1,

a copy of the terminal input/output as well as the output files

sol.t1 and range.t1

are given in Appendix **3.1.** 

**The** consumed computing time (VAX) was **3:** 18 sec.

 $-21-$ 

# 4.2. Solving a Problem with **Nonlinear Constraints and** Objectives

The second example is related to a practical problem--the analysis of regional water policies in open-pit mining areas [6]. **A** simplified test area had been chosen, which is shown in Figure 2.

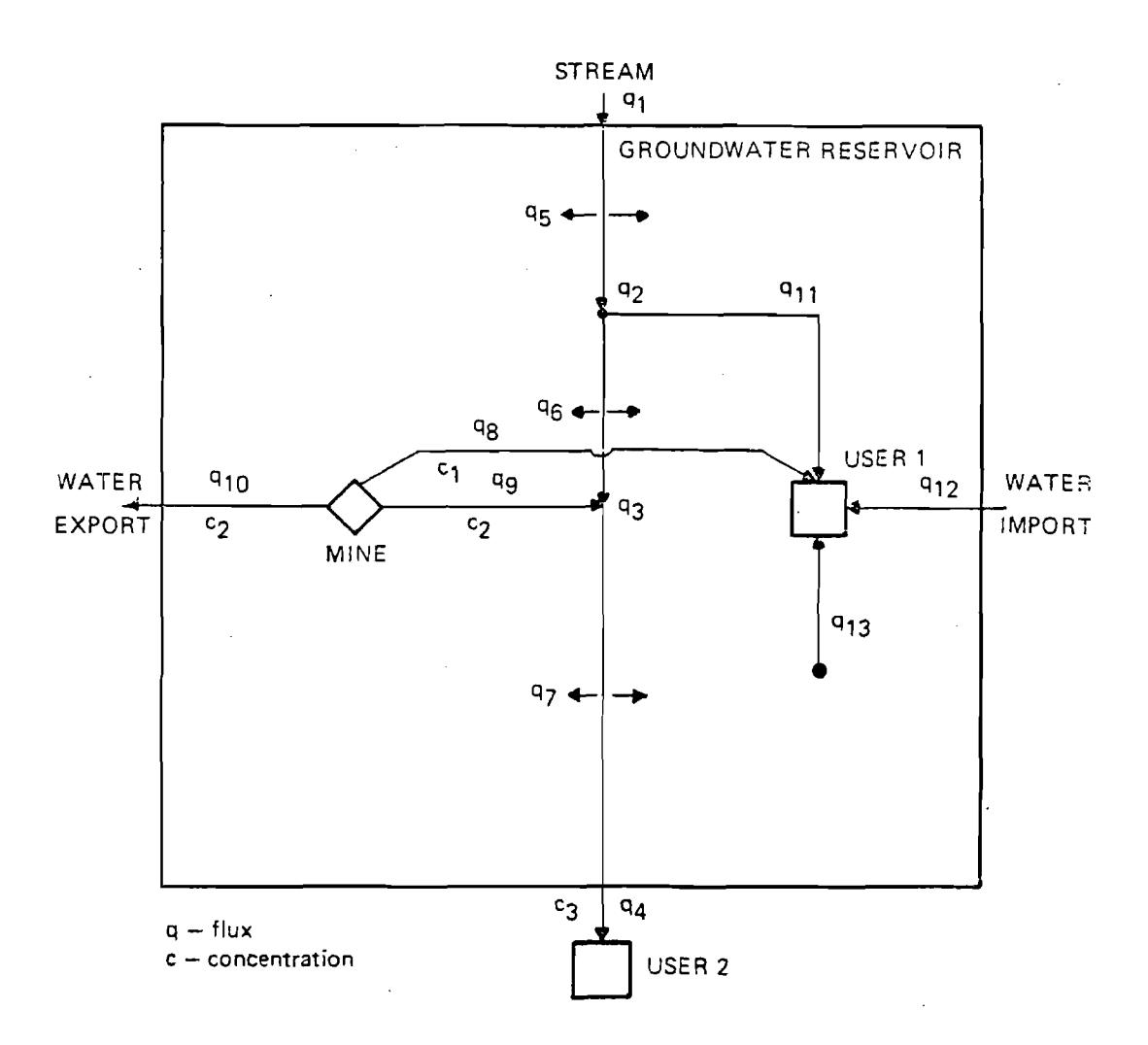

# Figure 2. Schematized test area for test example test 2.

The main impacts on the water resources system are:

regional lowering of groundwater table which essential effects the river flow (infiltration losses) as well as a groundwater-waterwork in this region;

-- high mineralized mine drainage water which is needed for river flow augmentation but effects the downstream water use.

Possible technological alternatives are for instance:

- water import for water supply and/or flow augmentation
- export of high mineralized water
- selective mine drainage

 $\mathcal{O}(\mathcal{O}(\log n))$ 

-- treatment of high mineralized water.

**The** following nonlineaar static model has been used.

#### **Objective Functions**

*Hnirnizing deviation between water supply and demand* 

$$
obj 1 = 1000 - (q_8 + q_{11} + q_{12} + q_{13}) \quad \text{USER1} \tag{15}
$$

 $obj2 = 1000 - q_4$  USER2

*Minimizing cosfs for water supply USER 1* 

$$
obj 4 = (1.0 + 0.01.c1).qB+1.5q11+q12+q13
$$

*Minimizing costs for mine drainage* 

$$
obj3 = 2q_8 + q_9 + 1.5q_{10} + 400.0
$$

*Minimizing cosfs for water supply USER 2* 

$$
obj5 = 0.01. q4. c3+500.0
$$

#### **Constraints**

*Flux balance for river sections* 

$$
150 - q_5 - q_2 = 0 \quad q_2 - q_6 - q_{11} - q_3 = 0 \quad q_3 + q_9 - q_7 - q_4 = 0
$$

 $-24-$ 

*Groundwater tables (response functions)* 

$$
30 > h_1 = 50 - 0.5(q_9 + q_{10}) - 0.1q_8 - 0.01q_{13} + 0.001(q_9^2 + q_{10}^2)
$$
  
+0.0002q\_8^2 + 0.1q\_5 + 0.3q\_6 + 0.2q\_7 (16)  

$$
60 < h_2 = 80 - 0.2q_{13} - 0.1(q_8 + q_9 + q_{10})
$$
  
+0.01q\_5 + 0.02q\_6 + 0.03q\_7

**Bank** *filtration* 

$$
q_5 = 27 - 20 \exp(-0.01(q_8 + q_9 + q_{10}) - 0.001q_{13} + 0.002q_6 + 0.01q_7)
$$
  

$$
q_6 = 22.2 - 20 \exp(-0.02(q_8 + q_9 + q_{10}) - 0.002q_{13} + 0.001q_5 + 0.001q_7)
$$

$$
q_7 = 44.2 - 40 \exp(-0.02(q_8 + q_9 + q_{10}) - 0.005q_{13} + 0.001q_5 + 0.002q_8)
$$

*Minieralization* 

$$
c_1 > 100 + 0.1q_8
$$
 
$$
c_2 > 200 + 0.2(q_9 + q_{10})
$$
 
$$
c_3 \cdot q_4 < c_2 \cdot q_9
$$

**Bounds** 

$$
0 \le q_i \le 200, \ i = 1, 13 \quad c_i \ge 0, \ i = 1.3 \tag{17}
$$
\n
$$
c_1 < 500 \quad c_2 < 1000 \quad c_3 < 200
$$

In Appendix 2, the subroutines constr\_t.f and object\_t.f are described (nprob=2). The subroutine object is shown for the case **of**  automatic computed objective functions gradients (Appendix 2.2) and programmed objective functions gradients (Appendix 2.3).

**The** corresponding input files for the last case

specs.tc2, model. t2 and rfp.t2

 $\sim 10^7$ 

and a copy of the terminal input/output are listed in Appendix 3.2.

For one run including the calculation of extreme points and an efficient point the CPU-time on the **VAX** was 6:48 sec. The program version with automatic computed function gradients has consumed 6:38 sec. The numerical results are identical.

**REFERENCES** 

- [I] *B.k* Murtagh and M.k Saunders, "MINOS/USER'S GUIDE", Technical Report SOL-77-9 Systems Optimization Laboratory, Stanford University (1977).
- [2] *B.k* Murtagh and M.k Saunders, "Minos/Augmented", Technical Report SOL-80-14, Systems Optimization Laboratory, Stanford University (1980).
- [3] A. Wierzbicki, "A mathematical basis for satisficing decision making", pp. 465-485 in *Organizations: Multiple Agents with Multiple Criteria.* Ed. J.N. Morse, Springer-Verlag, Berlin, New York (1981).
- [4] M. Grauer, "Reference point optimization the nonlinear case", pp. 126-135 in *Essays and surveys on Multiple Mteria Decision Making.* Ed. *P.* Hansen. Springer-Verlag, New York (1983).
- [5] M. Grauer, **"A** dynamic interactive decision analysis and support system (DIDASS), user's guide (May 1983)", WP-83-60, IIASA, June (1983).
- **[B]** S. Kaden, "Analysis of regional water policies in open-pit mining areas - a multicriteria approach", presented at the IIASA Workshop on Interactive Decision Analysis and Interpretative Computer Intelligence, Laxenburg, 20-23.9.1983.

 $-26-$ 

APPENDIX 1: DIDASS/N - INTERACTIVE CAPABILITIES

The interactive capabilities are characterized in form of a flow scheme. Following symbols are used:

> < text or result-output of the terminal

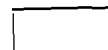

terminal input

< > name or value for the input

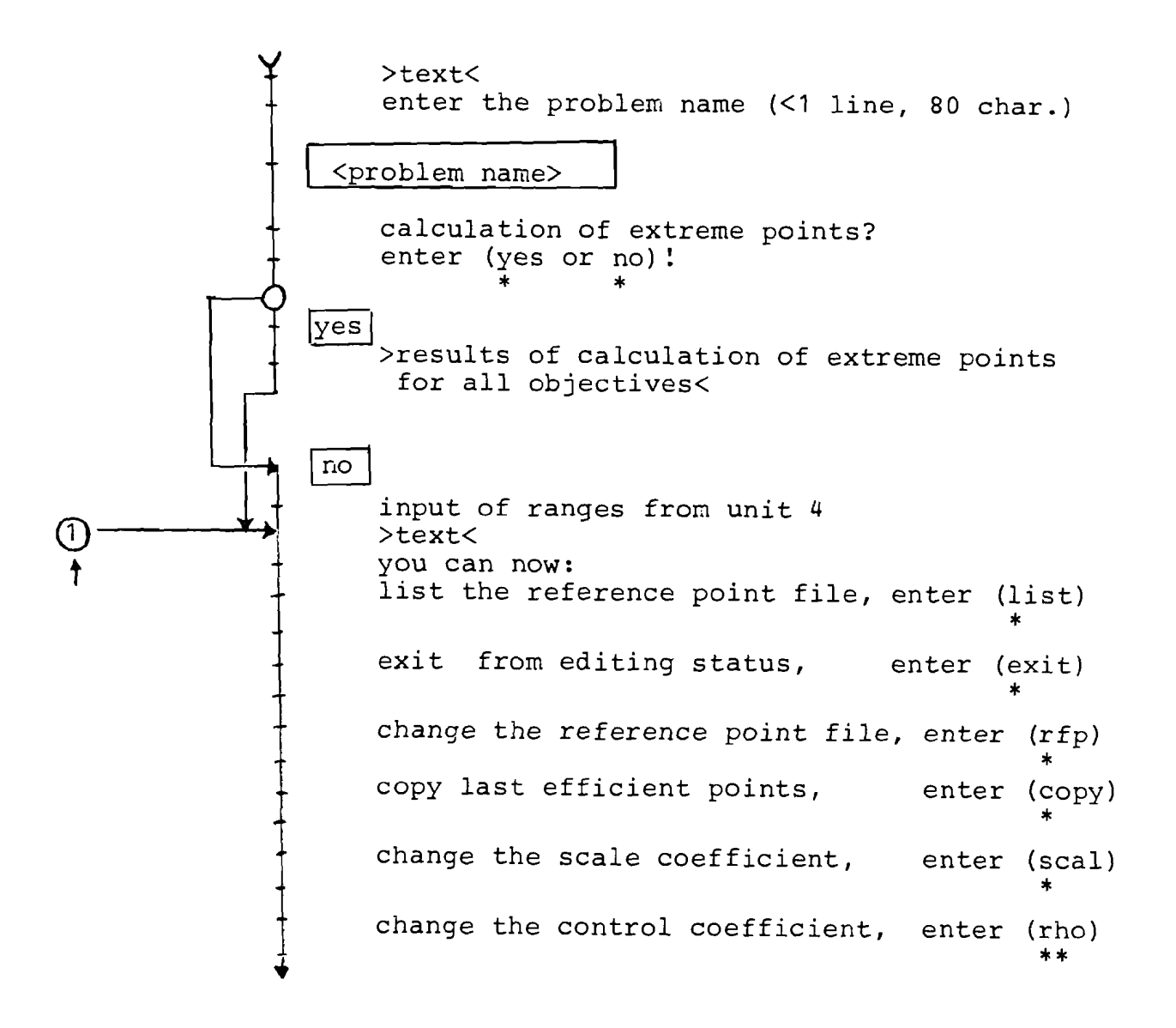

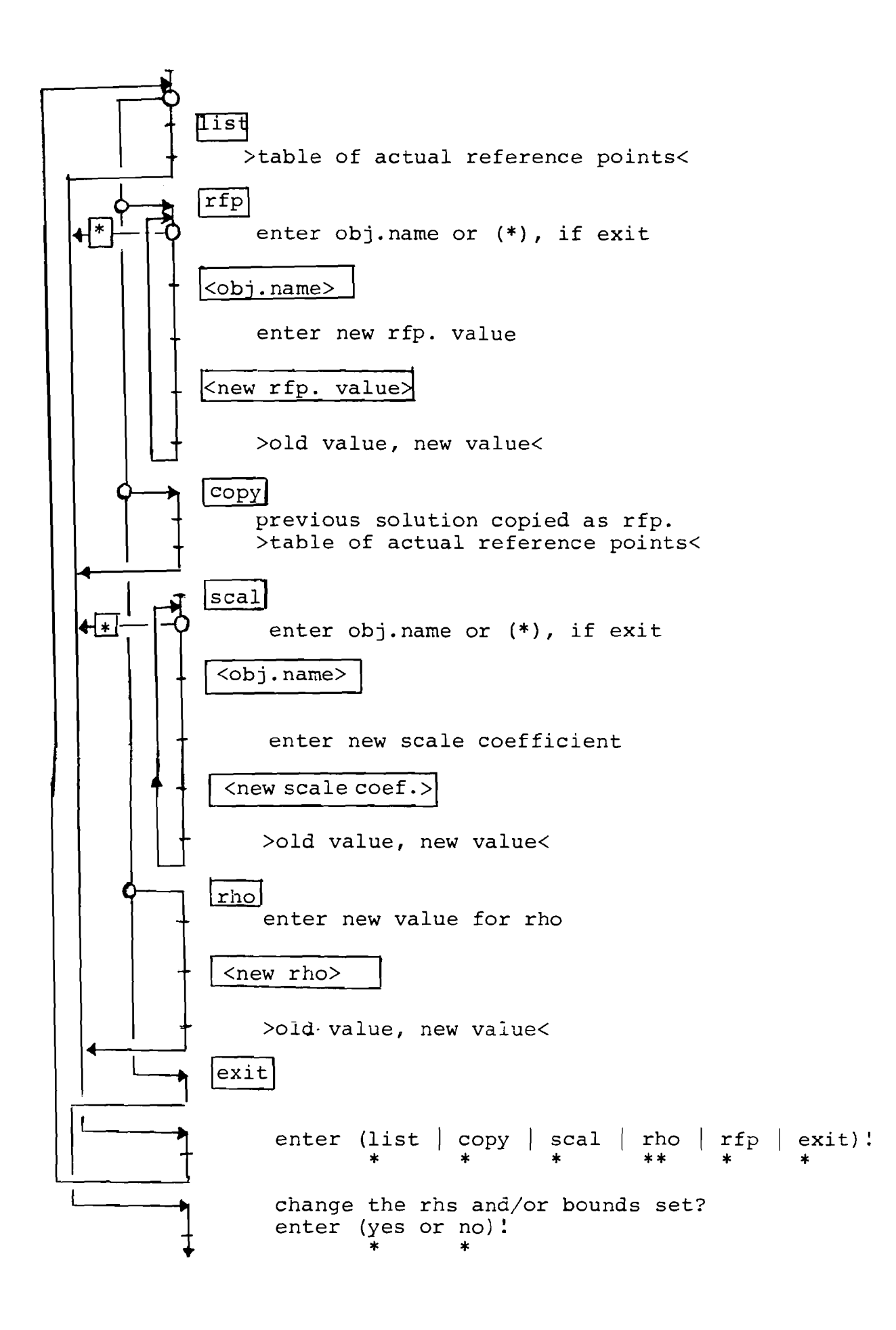

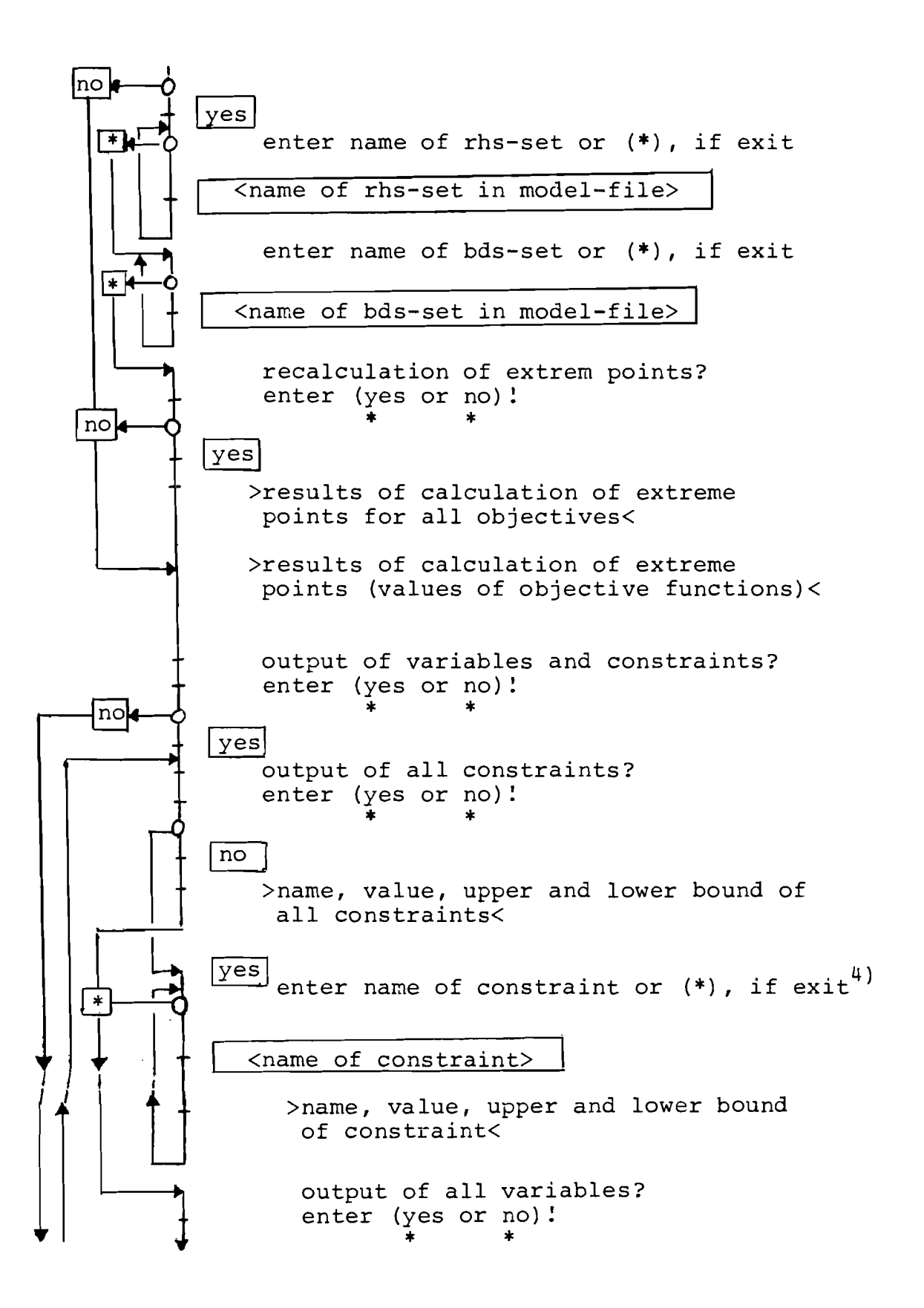

![](_page_35_Figure_0.jpeg)

7) The search for variables and constraints is done in the same order as the values are stored, that means for instance x(1) would not be founded after a search for x(2), etc. In such a case, the output of variables/constraints may be started again and x(1) be searched.

APPENDIX 2: SUBROUTINES C0NSTR.F AND 0BJECT.F

- 2.1: CONSTR\_T.F, OBJECT\_T.F GRADIENTS AUTOMATICALLY COMPUTED
- 2.3: CONSTR TC.F, OBJECT TC.F OBJECTIVE FUNCTION GRADIENTS PROGRAMMED

**In the listings those program lines are signed which have to be prepared by the user.** 

```
APPENDIX 2.1: CONST T.F, OBJECT T.F
               OBJECTIVE FUNCTION GRADIENTS AUTOMATICALLY
               COMPUTED
```

```
subroutine constr(mode, m, n, njac, x, g, gj, nstate, nprob)
C 
\mathbf C*** mode<br>*** m
                 - if mode=-1 termination
        mode   – it mode=-1 termination<br>m      – number of nonlinear constraints
\mathbf Cn - number of nonlinear constraints<br>n - number of nonlinear variables nl
\mathbf C.<br>njac – :
\mathbf C- m*n
        X- 
\mathbf{C}values of nonlinear variables 
        x –<br>9-
C ***
                 - constraints
        g<br>gj –
\mathbf{C}- jacobian matrix of constraints
        nstate - 
status parameter 
        nstate – status paramete<br>nprob  – problem number
C 
        implicit real*8(a-h, o-z) 
        real*8 x(n), g(m), g(j(m,n))qoto (200,100), nprob
C 
c *** test2 
C 
100 do 1 i=1, m
        601 j:.=l,tz 
        g(j(i, j)=0.01 continue 
       g(1)=c.5*(x(6)+x(7)) +0.1*x(5)+c.01*x(8)<br>
-6.001*(x(6)*2+x(7)**2)-0.0002*x(5)**2\downarrow-0.1 * x (2) -0.3 * x (3) -0.2 * x (4)g_1(1,2)=-0.1g(j(1,3)=-0.3)q_1(1,4)=-0.2\bar{9} (1,5)=0.1-0.0004*x(5)g_1(1,6)=0.5-0.002*x(6)q_{1}(1,7)=0.5-0.002*x(7)g_1(1,8)=0.01C 
        d=x(5)+x(6)+x(7)c=exp(-0.01*d-0.001*x(8)+0.002*x(3)+0.001*x(4))g(2) = x(2) + 20<sup>*</sup>c
        gj(2,2)=1.0g_1(2,3)=0.04*c
        q_1(2,4)=0.02*c
        q_1(2,5) = -0.2*c
        g_1(2,6)=g_1(2,5)g(2,7)=g(2,6)g_1(2,8) = -0.02*c
```
![](_page_38_Picture_143.jpeg)

```
A 
C<br>C ***
      This is the testproblem testl with quadratic criteria
c *** functions and linear constraints. 
C 
1 obj(1)=((x(1)-3)**2+(x(2)-2)**2+(x(6)-6)**2+(x(7)-4)**2)
       obj(2)=(0.5*(x(3)-4)**2+(x(8)-6)**2+(x(9)-11)**2) 
      \overrightarrow{obj}(3)=((x(4)-1)**2+(x(5)-8)**2+(x(11)-4)**2+(x(12)-1)**2+(x(10)-8)**2)got0 3 
C 
c *** This is the testproblem test2 with nonlinear criteria 
c *** functions and nonlinear constraints 
\frac{c}{2}2 obj(l)=lOOO.O-x(5)-x(8)-x(13)-x(15) 
       obj(2)=1000.0-x(1)obj(3~=(1.0+0.01*x(14))*x(5)+~(8)+x(13)+1.5*x(15)+500.0 
       obj(4)=2*x(5)+x(6)+1.5*x(7)+400.0\downarrowobj(5)=0.01*x(l)*x(l0)+500.0 
C 
3
       if (nstate .eq. 2 ) return 
       if (nrun .ne. 1 ) goto 20 
\mathbf C\mathbf Cquadratic scalarizing function is used for the calculation 
  ***
      of the decision support matrix. 
\mathbf{C}\mathbf Cf=0.0do 10 k=l,nc 
            c=rfp(k)if(dabs(c).lt.1.) c=1.c = \text{gam}(k) * \text{obj}(k) / cf=c*cf10continue 
       return 
\mathbf C\mathbf{C}***
       The automatic scaled achievement variables are calculated. 
\mathbf C20
       if (nstate.ne.1) goto 60 
       do 30 i=l,nc 
            if (rfp(i) .le. objmin(i)) goto 40 
            dif(i)=.5*objmin(i)30
       continue 
       goto 60 
40continue 
       do 50 i=l,nc 
            dif(i)=.5*rfp(i)50
       continue 
\mathbf C***
\mathbf{C}The achievement scalarizing function has to be inserted 
\mathbf C60
       s = .0do 70 i=l,nc 
            w=((dif(i)-obj(i))/(di£(i)-rfp(i)))*gam(i) 
            s=s+w**rho 
70
       continue 
       s=s/nc 
       goto (80,90), nprob
```

```
\mathbf Cc *** testl
\mathbf C\mathbf Cc *** The logarithmic scalarizing function is used
\mathbf C80
        f=(dlog(s))/rhoreturn 
\mathbf Cc *** test2
\mathbf C90
        f=s**(1/rho)return 
        end
```

```
APPENDIX 2.2: CONST_TC.F, OBJECT_TC.F
               OBJECTIVE FUNCTIONS GRADIENTS PROGRAMMED
```

```
subroutine constr( mode m, n, njac, x, g, gj, nstate, nprob )
C 
c *** mode - if mode=-1 termination
c \stackrel{\text{***}}{\text{***}} m - number of nonlinear constraints<br>c \stackrel{\text{***}}{\text{***}} n - number of nonlinear variables n
c *** n - number of nonlinear variables nl 
c \stackrel{\star \star \star}{\star \star} n \stackrel{\star}{\star} c \quad - m \stackrel{\star}{\star} n<br>
c \stackrel{\star \star \star}{\star} x \quad - \text{val}c *** x - values of nonlinear variables<br>c *** g - constraints<br>c *** gj - jacobian matrix of constraint
                      - jacobian matrix of constraints
c *** nstate - status parameter 
c *** nprot - problem nunber 
C 
c<br>c *** test2
C 
          call valist(10, x, v)
          do l i=l, mdo 1 j=1, ngj(i, j)=O.O 
1 continue 
          implicit real*8(a-h, 0-2 j 
          real*8 x(n), g(m), gj(m,n),v(10)equivalence (\overline{(v(1), q4)}, \overline{(v(2), q5)}, \overline{(v(3), q6}), (\overline{v(4), q7}),
                              (v(5), q8), (v(6), q9), (v(7), q10), (v(8), q13),
                              (v(9),c2),(v(10),c3)
```

```
C 
c *** gwtabl 
C 
      g(1)=0.5*(q9+q10)+0.1*q8+0.01*q13<br>* -0.001* (q9**2+q10**2)-0.0002*q8**2<br>* -0.1*q5-0.3*q6-0.2*q7
       gj(1,2)=-0.1gj(1,3) =-0.3
       g_1(1,4)=-0.2gj(1,5)=0.1-0.0004*q8gj(1,6) = 0.5 - 0.002*q9gj(1,7)=0.5-0.002*q10g_1(1,8)=0.01C 
c *** bafill 
\overline{C}d=q8+q9+q10c~ex~(-C.0i*d-~).OC1*q13+@.oc2*~6+ c.o~1*~7) 
       q(2) = q5 + 20*c
       g_1(2,2)=1.0g_0(2,3)=0.04*c
       g_1(2,4)=0.02*cg_0(2,5)=-0.2*c
       gj(2,6)=gj(2,5)gj(2,7)=gj(2,6)g_1(2,8)=-0.02:cC 
c *** bafil2 
C 
       c-ex~(-C.02*d-0.002*~13+0.001*q5+ 0.0cl*q7) 
       g(3) = q6+20*cg_{J}(3,2)=0.02*c
       g_1(3,3)=1.0gj(3,4)=g j(3,2) 
       gj(3,5)=-0.4*cgj(3,6)=gj(3,5)gj(3,7)=gj(3,6)91(3,8) = -0.04*c
C 
c *** bafil3 
C 
       c=exp(-0.02*d-0.005*q13+C.001*q5+0.002*q6)g(4) = q7 + 40*c
       g_1(4,2)=0.04*c
       g_1(4,3)=0.08*c
       g_1(4,4)=1.0g_{\rm j}(4,5) = -0.8*c
       g(j(4,6)=g(j(4,5))gj(4,7)=gj(4,6)g_1(4,8) = -0.2*c
C 
c *** qualil 
C 
       g(5)=q4*c3-q9*c2qj(5,\overline{1})=c3q_1(5,6) = -c_2gj(5,9)=-q9gj(5,10)=q420C return 
       end
```

```
subroutine object (mode, n, x, f, g, nstate, nprob)
\mathbf C*** calculation of objective functions
\mathbf C\overline{c}*** mode - if mode=-1 termination<br>*** n - number of nonlinear va
\mathbf Cn - number of nonlinear variables<br>x - values of nonlinear variables
\mathbf{C}***
        x - values of nonlinear variables<br>f - objective function
\mathbf Cc *** f - objective function<br>c *** q - gradient vector
\mathbf{C}***
                 - gradient vector
\mathbf{C}*** nstate - status parameter
  *** nprob - problem number
\mathbf C\overline{C}implicit real*8 (a-h, o-z)dimension x(n), g(n), v(15)character*1 1
        character*8 ob jnam, rhs, bds
        common/help/nwcore, rho, rhs, bds, 1 (80), nrun
        common/rfp/nc, objnam(100), gam(100), r rfp (100), obj (100), dif (100)
        common/utopia/objmin(100), objmax (100)
        common z (100000)
        equivalence (\sqrt{v(1)}, q4), (\sqrt{2}, q5), (\sqrt{3}, q6), (\sqrt{4}, q7),(\mathsf{v}\,(5)\,, q8) , (\mathsf{v}\,(6)\,, q9) , (\mathsf{v}\,(7)\,, q1\,0) , (\mathsf{v}\,(8)\,, q1\,3) ,
       * 
                         (v(9), c2), (v(10), c3), (v(11), q3), (v(12), q2),* 
                         (v(13), q11), (v(14), c1), (v(15), q12)C 
c *** Insert here the criteria functions in FORTRAN-statements.
C 
C 
c *** This is the testproblem test2 with nonlinear criteria<br>c *** functions and nonlinear constraints
        functions and nonlinear constraints
C 
        call valist(n, x, v) 
C 
        obj(1) = 1000.0 - q8 - q11 - q12 - q13obj(2)=1000.0-q4obj(3) = (1.0 + 0.01 * c1) * q8 + q11 + 1.5 * q12 + q13 + 500.0obj(4)=2*q8+q9+1.5*q10+400.0obj(5) = 0.01 * q4 * c3 + 500.0\mathbf Cif (nstate .eq. 2 ) return 
        do 1 i=l,n 
               q(i)=0.1 continue 
        if (nrun .ne. 1 ) gotc 20 
        do 2 i=1, nc
               if(qam(i).qt.0.0001) k=i2 continue 
C 
 c *** quadratic scalarizing function is used for the calculation
c *** of the decisicn support matrix 
C 
         c=rfp(k)if(dabs(c).lt.1.) c=1.f=obj(k)/c
```

```
C 
c *** computation of gradients 
C 
      d=2. * f/c
      call objgra(n, k,d, x, g) 
C 
       f=f*freturn 
C ***
      The automatic scaled achievement variables are calculated.
\frac{c}{20}if (nstate.ne.1) goto 60
       do 30. i=l,nc 
           if (rfp(i).le. objmin(i)) goto 40.
           dif(i)=.5*objmin(i)30 continue
       got0 6C 
40 continue 
       do 50 i=1, nc
           dif(i) = .5*rfp(i)50 continue
C ***
       The achievement scalarizing function has to be inserted
\frac{c}{60}s = .0do 7C i=l,nc 
           d=qam(i)/(diff(i)-rfp(i))w = (diff(i) - obj(i)) * ds=s+w**rho 
            d=-rho*\mathbf{w}**(rho-1)*dC 
c *** computation of gradients
C 
           call ob jgra (n, i, d, x, g) 
C 
70 continue
       s = s/ncf = s * (1/r h o)d=s** (1/rho-1)/rho/ncdo 8C i=l,n 
             g(i) = g(i) * d80 continue
       return 
       end 
C 
C ************
C 
       subroutine valist(n, x, v) 
C 
c *** association of actual variables 
C 
       real*8 x(n), v(n)do 1 i=l,n 
             v(i)=x(i)1 continue 
       return 
       end
```

```
subroutine objgra (n, k, d, x, g j 
C 
c *** calculation of objective gradients 
C 
c \stackrel{***}{\longrightarrow} n - number of nonlinear variables
c \star \star k - index of actual objective
c *** d - factor<br>c *** x - values
c \stackrel{\text{***}}{\text{***}} x - values of nonlinear variables<br>c \stackrel{\text{***}}{\text{***}} q - gradient vector
        g - gradient vector
C 
        implicit real*8 (a-h, 0-2) 
        dimension g(n), x(n), \sqrt{n} (15)<br>equivalence (\sqrt{(1), 4}), (\sqrt{(2), 45}), (\sqrt{(3), 46}), (\sqrt{(4), 47}),
                         (v(5), q8), (v(6), q9), (v(7), q10), (v(8), q13),
                         (v(9), c2), (v(10), c3), (v(11), q3), (v(12), q2),(v(13), q11), (v(14), c1), (v(15), q12)C 
        call valist(n, x, v) 
C 
c *** programing of gradients in the following form:<br>c *** q(i) = q(i) + (partial object, funct, over partial
        c*** g (i )=g (i )+(partial object. funct. over partiai vii j j*d 
C 
        goto (1,2,3,4,5),k 
                                                                                        A 
C 
c *** objl 
C 
1 g(5) = g(5) - 1 \cdot *dg(8) = g(8) - 1 \cdot *dg(13)=g(13)-1.*d 
, . ls j 7; ; is ; -2, cz 
        goto 6 
C 
c *** obj2 
C 
2 g(1)=g(1)-1.*d
        goto 6 
C 
c *** obj3 
C 
3 g (5) = g (5) + (1.0 + 0.01 * c) * dg(8) = g(8) + 1. *dg(13)=g(13)+1.*d
               g(14)=g(14)+0.01*q8*dg(15)=g(15)+1.5*dgoto 6 
C 
c *** 0bj4 
C 
4 g(5)=g(5)+2.\star d\zeta(6) = \zeta(6) + 1. *dg(7)=g(7)+1.5*dgoto 6 
C 
c *** obj5 
C 
5 g(1)=g(1)+0.01*c3*d
               g(10)=g(10)+0.01*q4*d6 return 
        end
```
APPENDIX 3: INPUT AND (<br>3.1: TEST1 (Sect<br>3.2: TEST2 (Sect<br>APPENDIX 3.1: TEST1<br>\* more specs.tl<br>begin test1<br>minimize<br>nonlinear constraints APPENDIX <sup>3</sup>: INPUT AND OUTPUT FOR TEXT EXAMPLES 3.1: TEST1 (Section 4.1) 3.2: TEST2 (Section 4.2) APPENDIX 3.1: TEST1 % more specs.tl<br>begin testl minimize nonlinear constraints 0<br>nonlinear jacobian vars 12 nonlinear jacobian vars nonlinear objectiv vars 12 bou bnd rhs rhs rhs rows 20 columns 20<br>elements 100 elements objective = object problem no.<br>
mps file 9 mps file 9<br>solution 9 solution aijtol 0.000001<br>difference intervall 1.0e-06 difference intervall 1.<br>di tolerance 1.0e-6 dj tolerance 1.0e-6<br>feasibility tol 1.0e-5 feasibility to1 1.0e-5 linesearch toler lower bound 0.<br>
iterations 1000 iterations 1000<br>major iterations 10 major iterations 10<br>minor iterations 20 minor iterations 20<br>penalty parameter 0.1 penalty parameter 0.1<br>radius of conver 0.01 radius of conver row tolerance 1.0e-6<br>superbasics 12 superbasics 12<br>hessian dimension 12 hessian dimension 12<br>iacobian dense jacobian print level (jflxi) 1 derivative level 2 call function routines when optimal end % more rfp.tl<br>objl objl 25.0 1.000<br>obj2 50.0 1.000  $24.0$ obj2 50.0 1.000<br>obj3 45.0 1.000 obj3 45 .O 1 .OOO

![](_page_46_Picture_564.jpeg)

% more sol. tl testl, linear constrained quadratic programming problem Fri Jan 6 10:25:23 1984 calculation of efficient points -------------------------------objective scale reference efficient utopia nadir names point point point point ----------------------------------------------------------------- objl 1 .O 25.000 31.642 24.019 42.50s obj2 1 .O 50.000 63.693 38.312 128.06 obj3 1 .O 45.000 59.463 48.863 108.99 name value lower limit upper limit end constraints name value lower limit upper limit xl 2.3117 3 .OOOOO  $\mathbf{0}$ .  $x2$  0.  $\overline{\mathbf{0}}$ . 7.00000  $0.$ x 3 3.2332<br>x 4 0.78898 4 .OOOOO 0.78898  $0.$ 3.00000  $0.$ x5 2.4928 5.00000 x6 0.81169  $0.$ 5.00000 x7 4.5000<br>x8 1.8825  $0.$ none x8 1.8825  $0.$ 4.00000 x9 4.1849  $0.$ none x10 2.9766<br>x11 2.1883 0. none x11 2.1883<br>x12 1.7566  $\begin{matrix}0\\0\end{matrix}$ . 4.00000 x12 1.7566<br>rhs -1.00000 0. 3.00000 -1.00000  $-1.00000$ -1.00000 end variables **8**  % % % more ranqe. tl objl 24.019 42.500 obj2 38.312 128.00<br>obj3 48.863 108.99 obj2 38.312 128.00 % % dida tl .run didass a dynamic and interactive decision analysis and support system nonlinear version jan. 1984 \*\*\*\*\*\*\*\*\*\*\*\*\*\*\*\*\*\*\*\*\*\*\*\*\*\*\*\*\*\*\*\*\* enter the problem name ( < 1 line, 80 char.) testl, linear constrained quadratic programming problem calculation of extreme points ? enter ( yes or no ) ! Y

selfish-optimization for all objectives \* decision support matrix \* -the diagonal represents the utopia point- .......................................... i objnam(i) obj(1) ...  $1$  objl | 24.019 | 89.699 | 92.138 2 obj2 | 38.563 | 38.312 | 108.99 3 obj3 1 42.500 1 128.00 1 48.863 generation of efficient points<br>-----------------------------You can now: list the reference point file, enter ( list ) exit from editing status, enter (exit) change the reference point, enter (rfp ) copy last efficient points, enter ( copy ) \* change the scale coefficients, enter ( scal ) \* change the arbitrary coeff., enter (arbi ) 1 objective reference scale rho names points<br>--------------------------objl 25 .OOO 1.0 24.0 obj2 50.000 1 .O  $\begin{array}{ccc} 0.5 & 0.5 & 0.5 & 0.5 \\ 0.5 & 0.5 & 0.5 & 0.5 \\ 0.5 & 0.5 & 0.5 & 0.5 \end{array}$ enter ( list | copy | scal | arbi | rfp | exit ) ! e change the rhs and/or bounds set? enter ( yes or no ) ! n calculation of efficient points objective scale reference efficient utopia nadir names point point point point .................................................................. objl 1.0 25.000 31.642 24.019 42.50C obj2 **1.0** 50.000 63.693 38.312 128.00 obj3 1.0 45.000 59.463 48.863 108.99 output of variables and constraints? enter (  $yes$  or no ) ! Y output of all constraints? enter ( yes or no ) 1  $\mathbf n$ 

name value lower limit upper limit enter name of constraint or  $(* )$ , if exit output of all variables? enter ( yes or no ) !  $\mathbf{y}$ lower limit upper limit name value 0. 2.3117 3.00000 xl 0. 7.00000  $x2$  $\mathbf{0}$ . 3 -2332 x3 0. 4.00000 x4 0.78898 3.00000  $\mathbf{0}$ . x5 2.4928  $0.$ 5.00000 5.00000 x6 0.81169  $0.$ x7 4.5000  $\mathfrak{o}$ . none 1.8825  $\mathfrak{0}$ . 4.00000 x8 x9 4.1849  $\overline{0}$ . none x10 2.9766  $0.$ none 4.00000 xll 2.1883  $\mathbf{0}$ . x12 1.7566 3.00000 0. -1.00000 -1.00000 rhs -1.00000 output of variables/constraints finished? enter (  $\gamma$ es or no ) ! **Y**  calculation of efficient points with edited data? enter (  $Yes$  or no ) !  $\mathbf{n}$ 21.4u 11.8s 19:45 2% 102+52k 247+217io 239pf+0w

APPENDIX **3.2:** TEST2 % more specs. tc2 begin test2 minimize nonlinear constraints 5<br>nonlinear iacobian vars 10 nonlinear jacobian vars 10<br>nonlinear objectiv vars 15 nonlinear objectiv vars 15 bounds bnd rhs rhs rows 20 20 columns 100 elements objective = object problem no. 2<br>mps file 9 mps file 9<br>solution 9 solution yes<br>verify yes verify ai jtol 0.000001 difference intervall 1.0e-06 dj tolerance 1.0e-6<br>feasibility tol 1.0e-6 feasibility to1 1.0e-6 linesearch toler lower bound 1000<br>iterations 1000 iterations 1000<br>major iterations 19 major iterations 19<br>minor iterations 29 minor iterations 29<br>penalty parameter 0.1 penalty parameter 0.1<br>radius of conver 0.01 radius of conver row tolerance 1.0e-6<br>superbasics 12 superbasics 12<br>hessian dimension 12 hessian dimension jacobian dense print level (jflxi) 1 derivative level 3 call function routines when optimal **end**  % more rfp. **t2**   $obj1$  9 $00.$  $1.00C$ obj2 900.  $1.000$  $\begin{array}{ccc} \text{obj3} & \text{60C.} \\ \text{obj4} & \text{600.} \end{array}$  $1.000$ obj4 600.<br>obj5 600.  $1.000$ obj5 *G* GO.  $1.000$ 

 $\overline{\mathcal{L}}$  ,  $\overline{\mathcal{L}}$  ,  $\overline{\mathcal{L}}$ 

 $2.0$ 

![](_page_51_Picture_536.jpeg)

![](_page_52_Picture_217.jpeg)

1 objective reference scale rho names points ------------------------------- objl 900.00 1.0 2.0 obj2 900.00 1.0 obj3 600.00 1.0 obj4 600.00 1.0 obj5 600.00 1.0 enter ( list | copy | scal | arbi | rfp | exit ) !<br>
\* \* \* \* \* \* \* \* \* a enter new value for rho 24 old val. 2.0000 new val. 24.000 enter ( list  $|$  copy  $|$  scal  $|$  arbi  $|$  rfp  $|$  exit  $)$  ! r enter obj.name or ( \* ),if exit objl enter new rfp. value 850 old val enter , 900.00 new val. 850.00 obj.name or  $(* )$ , if exit enter ( list  $|$  copy  $|$  scal  $|$  arbi  $|$  rfp  $|$  exit  $\rangle$  ! 1 objective reference scale rho names points ................................ objl 850.00 1.0 24.0 obj2 900.00 1.0 obj3 600.00 1.0 obj4 600.00 1.0 obj5 600.00 1.0 enter ( list | copy | scal | arbi | rfp | exit ) ! e change the rhs and/or bounds set? enter ( yes or no ) ! n calculation of efficient points ............................... objective scale reference efficient utopia nadir names **point** point point point point .................................................................. objl 1.0 850.00 891.85 578.31 1000.00 obj2 1 .O 900.00 909.70 800.00 1000.00 obj3 1.0 600.00 612.04 500.00 1211.3 obj4 1.0 600.00 488.96 482.15 799.91 obj5 1.0 600.00 589.19 500.00 900. OC

output of variables and constraints? enter ( yes or no ) ! Y output of all constraints? enter (  $yes$  or no ) ! y name value lower limit upper limit 20.000 gwtabl 20.00000 none bafill 27.000 27.00000 27 .OOOOO bafil2 22.200 22.20000 22.20000 bafil3 44.050' 44.05000 44.05000 qualil 0.  $0.$ none flubal 150.00 150.00000 none f luba2 0. 0. none fluba3 0. 0. none 20.00000 gwtab2 20.000 none quali2 100.000 100.00000 none quali3 200.00 200.00000 none output of all variables? enter (  $yes$  or no ) ! У name value lower limit upper limit 94 90.305 0. 200.00000 q5 17.363 0. 200.00000 17.963 q6 0. 200.00000 q7 37.225 0. 200.00000 200.00000 98  $0.$  $\Omega$ . 99 41.554 0. 200.00000 0. 31.604 200.00000 q10 q13 71.669 0. 200.00000 c2 214.63 0. 1000.00000 c3 98.764 0. 200.00000 q3 85.975 0. 200.00000 q2 132.64 0. 200.00000 28.699 0. 200.00000 qll 0. 500.00000 cl 100.000 **A u.**  2G0.00G00 q12 7.7843 -1.00000 -1.00000 -1.00000 rhs output of variables/constraints finished? enter (  $yes$  or no ) ! Y calculation of efficient points with edited data? enter (  $yes$  or no )  $\frac{1}{\pi}$ y

generation of efficient points .............................. You can now: list the reference point file, enter ( list ) \* exit from editing status, enter ( exit ) change the reference point, enter ( rfp ) copy last efficient points, enter (copy ) change the scale coefficients, enter ( scal ) \* change the arbitrary coeff., enter ( arbi ) \*  $\mathbf C$ previous solution copied as rfp objective reference scale rho names points -------------------------------<br>objl 891.85 1.0 2 objl 891.85 1.0 24.0 obj2 909.70 1 .O obj3 612.04 1.0 obj4 488.96 1.0 obj5 589.19 1.0 enter ( list | copy | scal | arbi | rfp | exit ) ! e change the rhs and/or bounds set? enter ( yes or no ) ! n calculation of efficient points<br>------------------------------objective scale reference efficient utopia nadir names point point point point .................................................................. objl 1.0 891.85 903.94 578.31 1000.00 ob j 2 1 .O 909.70 892.08 800.00 1000.00 obj3 1.0 612.04 604.90 500.00 1211.3 obj4 1.0 488.96 491.00 482.15 799.91 ob j 5 1.0 589.19 579.55 500.00 900.00 output of variables and constraints? enter ( yes or no ) !  $\mathbf n$ 82.9u 14.0s 8:47 18% 142+116k 215+535io 194pf+0w